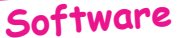

## **Visitons la Rom Monitoring**

(4e partie) par André Chéramy et Claude Sittler

R) Modification du Copyright situé en ED96-EDC3. Le copyright habituel:

«ORIC EXTENDED BASIC V1.1

(c) 1983 TANGERINE»

a été remplacé par :

«ORIC EXTENDED BASIC V1.1 4/1985 MONITORING»

S) Modification de routine IRQ située en EE22-EE33.

Le passage par la page 2 du vecteur RTI a été supprimé afin d'éviter toute possibilité de détournement ou d'inhibition. Le JMP 024A a été remplacé directement par #40 qui est le code de RTI. Le même type de prévention a été appliqué en C4B4 (001A, imprimer chaîne AY), C5E8 (023B, prendre un caractère au clavier), CCF4 (023E, vecteur imprimante), F907 (0238, afficher caractère), FA01 (0238, afficher caractère), FFFA (0247, vecteur NMI) et FFFE (0244, vecteur IRQ). EE31-40 EA EA RTI, NOP, NOP

T) Messages située en F770-F77B pour 'CAPS'

En F770 la couleur de l'encre devant le massage «CAPS» est passée de blanche #07 à cyan #06.

U) Ancienne routine «Générer les caractères alternés» en F816-F864.

a) Première table pour la commande DES. Cette table, située de F816 à F85A indique les modes d'adressage correspondant aux octets à décoder. Elle comporte 68 entrées et chaque entrée fournit 2 modes d'adressage selon C (nible de poids fort pour  $C=0$  et de poids faible pour  $C=1$ ).

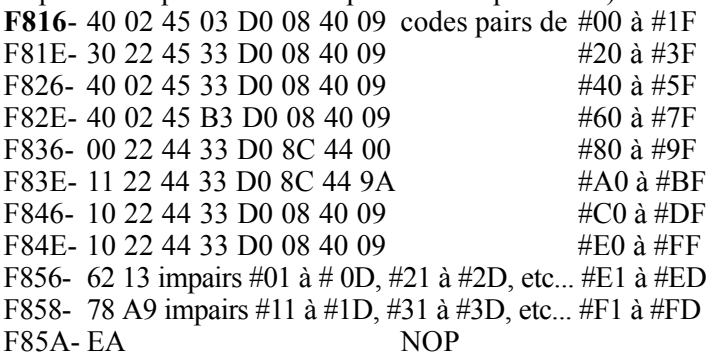

b) Nouvelle routine «Va la ligne, affiche en hexadécimal le nombre en 33-34 et affiche un espace». Cette routine est annelée par les commandes MOD DUMP et DES

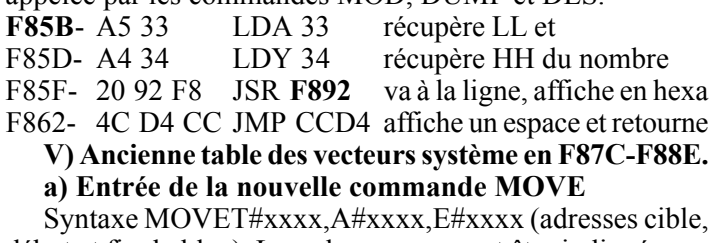

début et fin du bloc). Les adresses peuvent être indiquées en décimal (sans le  $#$  évidemment).

Exemple MOVET#1000.A#C000.E#FFFF pour descendre la Rom dans la Ram en #1000.

Attention : Il s'agit d'une routine simplifiée qui ne vérifie

pas où se trouvera le bloc cible par rapport au bloc source. Il peut y avoir écrasement si les deux blocs se chevauchent. Ceci sera particulièrement grave si  $A#xxxx < T#1000 < (ou=)$ E#xxxx. Dans ce cas, il aurait fallu commencer à copier par la fin du bloc.

F87C- 20 7A EA JSR EA7A demande T+adr (00-01), A+adr  $(02-03)$  et E+adr  $(33-34)$ 

- F87F-A000  $LDY$ #00 index de lecture/écriture
- F881- 20 B4 EA JSR EAB4 copie un octet pointé par 02-03 à l'adresse pointée par 00-01, incrémente les deux adresses et teste si la fin du bloc est atteinte, retourne avec  $C=0$  si pas fini

F884- 90 F9 BCC F87F reboucle si pas fin de bloc

F886- 4C A8 C4 JMP C4A8 retour à l'interpréteur quand tout le bloc est copié

b) Nouvelle routine «Incrémente l'adresse en 33-34". Cette routine est annelée par DUMP et MOD

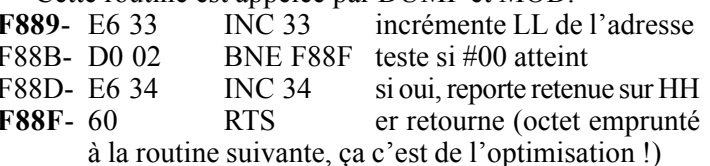

W) Ancienne routine Reset Système (Cold Start) en F88F-F8B1. Cette routine a été supprimée et remplacée par une routine simplifiée en F89A (il y manque le transfert de la table des vecteurs système en page 2). La place libérée a été réutilisée pour une routine d'affichage en F892.

a) Ancienne routine Reset Système (Cold Start)

F88F-60 Retour immédiat pour tout **RTS** appel à l'ancienne routine

F890-  $\angle$ 4C FF 48 JMP 48FF visiblement inutilisé, le #48 appartient à la routine suivante

b) Nouvelle routine «Va la ligne puis affiche en hexadécimal le nombre AY». Cette routine est appelée par les commandes DES, DUMP et MOD via la routine F85B.

- F892-48 **PLA** sauve A F893- 20 F0 CB JSR CBF0 va à la ligne
- F896-68  $PI.A$ récupère A

F897- 4C 2E FF JMP FF2E affiche en hexa le nombre AY c) Nouvelle routine Reset Système (Cold Start).

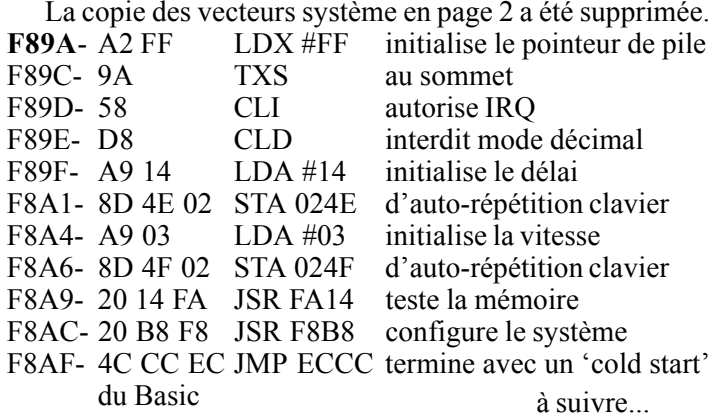